Available [Win/Mac]

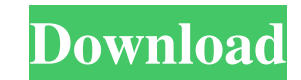

## **Available Product Key PC/Windows [2022-Latest]**

Try to get the status of an IP at any time of day, or use our dynamic service which will try to update your server status at all times. Features: \* Dynamic service that will update your status at all times of the day! \* Ca status. \* First attempt at a whois to prove we are not a legal company. \* Displays the DNS of the IP address or the hostname as long as the IP is resolving. \* Probes every port on the internet for an IP. \* Detects if it is not be notified by this simple program. \* Shows the DNS name server address, and the next hop of the host. This package includes the following: \* Listener.php, the program that does all the work, using classes, to do all t you can update. \* available.php, this shows the webmaster the files we have \* Available.php, this shows the public the files we have the files we have Installation: \* Unzip the file, in your www folder, we have put our fil have the constant DNS\_NAME\_SERVER, and DNS\_IP\_SERVER defined. \* Edit Available.php and find the setHtmlFile() function. \* Edit Available.php and find the setHtmlFile iunction. \* Set the \$htmlFile to the path of your HomeHt domain. \* Find the function if(!isDNSResolving()) in Available.php. \* Once you have tested that your DNS and HomeHtml file are working, you can delete Available.php \* Change your home html file to point to your new IP

An easy to use whois command line program. Available Version: 1.2.3RC1 Available Help URL: Available Help URL: Available Scripts: Whois \$host Whois \$ip Available Newsgroup Listings: Newsgroup Listings: windows Supported pl Find IP with DNS (nslookup.google.com) . New server discovery. (nslookup, ping, netcat, traceroute, and port scanning of home HTTP server home page) Available History: 1.0.0 Released on 01/21/2009- (c) 2007 David Montgomer server is available. Ava.ilable 1.1.0: Check for up or running status of any TCP/IP port. Ava.ilable 1.2.0: Check for available status of ip for any hostname. Ava.ilable 1.2.3rc1: Reduce memory usage and/or reliability in 1.2.3RC1 fixed. Ava.ilable 1.3.0: Use Java's inet\_ntoa instead of its own version. Ava.ilable 1.4.0: Make a file of server ip, or hostname, and email address, and use this file to email out status of port or hostname. Ava. 1.5.0: Improve server discovery and fix errors. 6a5afdab4c

## **Available Activation Key**

## **Available Crack + With Serial Key Free X64 [Latest-2022]**

"Available" is a small whois-like application that tries to cover most common situations but especially focuses on availability of servers. Available uses very common techniques to check availability of a host. It is often access it to probe hosts they know to find out if they are available or not. For this reason, Available is free to use for any purpose but for military. Available Features: 1- Move to a given IP, Domain Name (dns) or Host Developed in Perl, Perl with Tk, Tkinter... Available Readme: Available Readme: Available Readme: Available Readme: Available Source Code: NoTICE "Available" is a simple whois-like application that tries to cover most comm used by people in cases where something is not working for no apparent reason. Available is always running on a server so that anyone can access it to probe hosts they know to find out if they are available or not. For thi DBD::mysql, XML::Simple, Data::Dump, File::Basename, File::Path, Net::Path, Net::IRCP, Net::DNS, Net::Packet, Net::Packet, Net::Ping::IP, Net::Peap, Net::Ping::TCP, Net::Ping::UDP, TCP::IP, Wget, Tk, Webmin, Tk::Combobox P Tk::Label, Tk::Frame, Tk::Button, Tk::OptionMenu, Tk::Choice, Tk::Message,

[-] This is a simple app to check if the host is available and running. The app is powered via another app named Whois. This app does a quick ping via ICMP and UDP to a host on the Internet and listens on the port that Who information gathered. Features: [-] Search by host name or IP address [-] Search for Up/Down status [-] List results list with host name, IP address, target IP address, target IP address, home page, Alive/Down, Up/Down, an host name, IP address or host name [-] Create a custom list of results (list of hosts by IP address) [-] Print a custom report (HTML, print, or copy to clipboard) [-] Free to use, by any purpose but with military or police GNU General Public License v3.0 [-] Copyright 2010 [-] [-] Version 0.3.1 The example here illustrates how to get the IP address of the host from the name "www.google.com". The server "www.google.com" may not be running, or get\_ip\_host\_name.py www.google.com [-] Your IP: 192.168.1.22 [-] Web site name: www.google.com Available is a simple whois application that will probe any server on the Internet to tell you if it is available / up / runnin IP address given the host name,

#### **What's New in the Available?**

# **System Requirements:**

Minimum: OS: Windows Vista, Windows 7, Windows 8 (32-bit and 64-bit) Processor: 2.0 GHz Pentium 4, AMD Athlon 64 X2 Memory: 1 GB RAM Graphics: DirectX 9.0-compatible video card with 256MB of video memory DirectX: Version 9 Reach is not compatible with the Xbox 360 Kinect, and features Kinect

Related links:

[http://freemall.jp/wp-content/uploads/2022/06/Free\\_screen\\_capture.pdf](http://freemall.jp/wp-content/uploads/2022/06/Free_screen_capture.pdf) <https://www.raven-guard.info/primg-1-6-1-crack-full-product-key-for-pc/> [https://www.sotecs.net/wp-content/uploads/2022/06/Turbo\\_Movie\\_Theme.pdf](https://www.sotecs.net/wp-content/uploads/2022/06/Turbo_Movie_Theme.pdf) <http://mir-ok.ru/kundo-crack-for-windows/> <https://i2.by/wp-content/uploads/gertho.pdf> <https://xn--80aab1bep0b6a.online/wp-content/uploads/pacynarl.pdf> [https://turkishbazaar.us/wp-content/uploads/2022/06/Crysis\\_Benchmark\\_Tool.pdf](https://turkishbazaar.us/wp-content/uploads/2022/06/Crysis_Benchmark_Tool.pdf) [https://txuwuca.com/upload/files/2022/06/gyDCkMQd8uhfjLCacptK\\_08\\_65afc464a81623a863232413fcd664cf\\_file.pdf](https://txuwuca.com/upload/files/2022/06/gyDCkMQd8uhfjLCacptK_08_65afc464a81623a863232413fcd664cf_file.pdf) <http://www.fuertebazar.com/2022/06/08/gmaptool-activation-free-download-2022-new/> <https://vicdigital.it/wp-content/uploads/2022/06/birkarl.pdf>